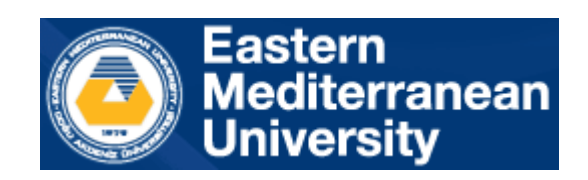

# BLGM353 Veri Tabanı Sistemleri Lab 2-7

Basitleştirilmiş Uçak Bileti Rezervasyon Sistemi Tasarımı

2023 Güz Dönemi

**Görev**: Oracle Live SQL yazılımını kullanarak aşağıda verilen şema diyagramına göre ilişkisel bir veritabanı tasarlamanız istenmektedir. Görevin birkaç alt görevi vardır ve bunların her biri aşağıda açıklanmıştır. Her görev haftalık laboratuvar saatlerinde (Laboratuvar 2-7) gerçekleştirilecektir. Bu nedenle, her bir alt görevin belirlenen laboratuvar tarihlerine uygun olarak haftalık olarak tamamlanması gerekir (aşağıdaki tarihlere bakın).

**Problem:** Amaç, Uçak Bileti Rezervasyon Sisteminde kullanılan bir veri kümesinin örneğini temsil eden basit bir veritabanı şeması geliştirmektir.

Aşağıdaki şema diyagramı bir havayolu şirketinin verilerini tutmak için tasarlanmıştır. Veriler, filoların bilgilerini, rotalarını, uçuş programlarını, yolcularını ve ayrılmış biletlerini içerir.

Uçak bileti rezervasyon sisteminde havayolu, pazarın ihtiyacına ve mevcut filolara göre belirlenen rotalarda uçuşlar sağlar. Yolcular, tarifelerine ve havayolunun sunduğu uçuşlara göre biletlerini rezerve eder. Bilet rezervasyonu sırasında şirketler genellikle daha sonra reklam veya duyuru göndermek için kullanılacak daha fazla kişisel bilgi ister. Bu sistemde,

- 1. Toplamda 6 adet tablo bulunmaktadır. "ucak", "ucus\_tarifesi", "islem", "rota", "yolcu" ve "iletisim\_detaylari".
- 2. Her uçağın kendine özgü bir kimlik numarası (ucak\_ID) vardır ve tipi, kapasitesi, üretim yılı gibi bilgileri "ucak" adı verilen bir tabloya kaydedilir.
- 3. Kalkış ve varış noktalarını içeren mevcut rotalar, benzersiz bir kimlik numarası (rota\_ID) ile "rota" tablosuna kaydedilir. Kalkış ve varış noktaları havalimanı adının kısaltmasıdır.
- 4. Bilet rezervasyonu yaptırıp yaptırmamasına bakılmaksızın müşterilerin bilgileri "iletisim\_detaylari" tablosuna kaydedilir. Bilgiler, her kişi için benzersiz bir kimlik numarası (ilet\_ID), isim, yaş, uyruk, e-posta ve telefon numarasını içerir.
- 5. Havayolunun tarifeli uçuşlarının listesi "ucus\_tarifesi" tablosuna kaydedilir. Bu tablodaki her giriş, her uçuş için benzersiz bir kimlik numarası (ucus\_ID), o rotaya atanan uçağın kimlik numarası (ucak\_ID), rotanın kimlik numarası (rota\_ID), tarih ve kalkış ve varış havalimanlarını içerir.
- 6. Her yolcu, "iletisim\_detaylari" tablosundan kendisine özel bir kimlik numarası (ilet\_ID) ve müşteri kimlik numarası (yolcu\_ID) ile "yolcu" tablosuna kaydedilir.
- 7. Rezervasyonu yapılan biletlere ilişkin bilgiler "işlem" tablosuna kaydedilir. Her işlemin benzersiz bir kimliği (islem\_ID) vardır. Diğer bilgiler uçuş kimliğini, yolcu kimliğini ve rezervasyon tarihini içerir.
- 8. Her yolcunun birçok rezervasyonu olabilir. Ancak her rezervasyon tek bir yolcuya atanır.
- 9. Her uçak birçok tarifeli uçuşta kullanılabilir. Ancak her uçuş belirli bir uçakla gerçekleştirilir.
- 10. Belirli bir tarifeli uçuş için birçok işlem yapılabilir.
- 11. "İletisim detaylari" tablosunun her girişi, "yolcu" tablosunun birçok girişine gider.
- 12. Her tarifeli uçuşun belirli bir rotası vardır ancak bunun tersi doğru değildir.

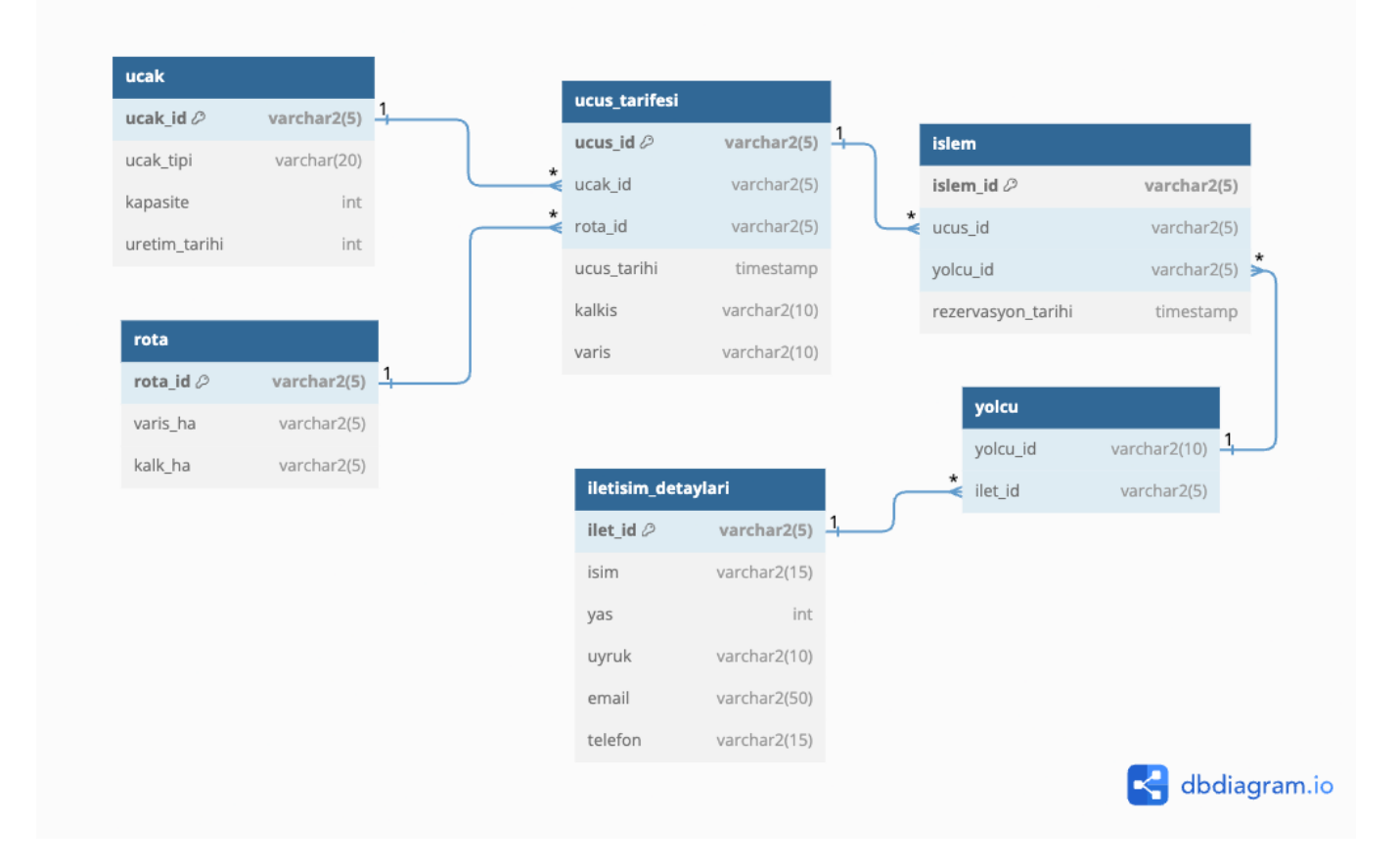

# **LAB 2 : TABLO TASARIMI VE OLUŞTURULMASI** *(26/10/2023)*

- Oracle Live SQL'deki tabloları hesabınızla şemaya göre oluşturun.
- Tablolar arasındaki ilişkileri oluşturun.
- Tabloları silin, değiştirin veya güncelleyin.
- Kısıtlamaları silin, değiştirin veya güncelleyin.
- Örnek verileri tablolara ekleyin.

# **LAB 3: TABLOLARA VERİ GİRİŞİ** *(2/11/2023)*

- Örnek verileri tablolara ekleyin. **(HER TABLO İÇİN EN AZ 20 KAYIT)**
- Girişleri değiştirin, güncelleyin veya silin.

# **LAB 4: SQL SORGULARI** *(30/11/2023)*

- 1. Şirketin kaç uçağı var?
- 2. Şirketin kaç adet Airbus **A320**'si var?
- 3. Hangi uçağın maksimum ve minimum kapasitesi var?
- 4. Şirketin kaç kayıtlı müşterisi var?
- 5. En fazla tarifeli uçuşa sahip uçak hangisidir?
- 6. Tüm uçakların çalışır durumda olduğunu varsayarsak toplam koltuk sayısı nedir?
- 7. Yolcu **"Sophie Martin"**in uçuş bilgileri nedir?
- 8. En çok uçuş hangi güzergahta yapılıyor?

#### **LAB 5: SQL SORGULARI DEVAM** *(7/12/2023)*

- 1. **"JFK"** havaalanına ilk tarifeli uçuş hangisidir?
- 2. En eski uçak hangi rotada çalışıyor?
- 3. Hangi yolcunun en fazla rezerve bileti var?
- 4. **"Emma Schwass"** yeni bir müşteri. Öncelikle onu sisteme kaydedin. Ardından, MUC'den FCO'ya en yakın uçuş için ona bir bilet ayırtın.
- 5. Yolcu "**Elena Petrova**"nın bir sorunu var ve uçuşunu yeniden planlamak istiyor. Biletini güncelleyin ve bir sonraki uygun uçuşa yeniden planlayın.
- 6. **F018** numaralı uçuş iptal edilmiştir. Bu uçuştaki yolcuların adı ve telefon numarası nedir?
- 7. Her uçağın günde kaç uçuşu var?
- 8. Değişken bildirimini kullanarak ve verileri getirerek 12. Soruyu tekrarlayın. (variable declaration and fetching data).

# **LAB 6: TETİKLEYİCİLER** *(14/12/2023)*

Bir rezervasyon yolcu tarafından iptal edildiğinde bir tetikleyici yazın, buna karşılık gelen giriş işlem tablosundan da kaldırılır. (Güncelle ve Sil).

#### **LAB 7: LAB PROBLEMİNİN TAMAMLANMASI VE YAPILAN TÜM İŞİN GÖSTERİLMESİ** *(21/12/2023)*

Dönem boyunca yapılan tüm çalışmaların sunumu ve quiz.

# **LAB TAKVİMİ:**

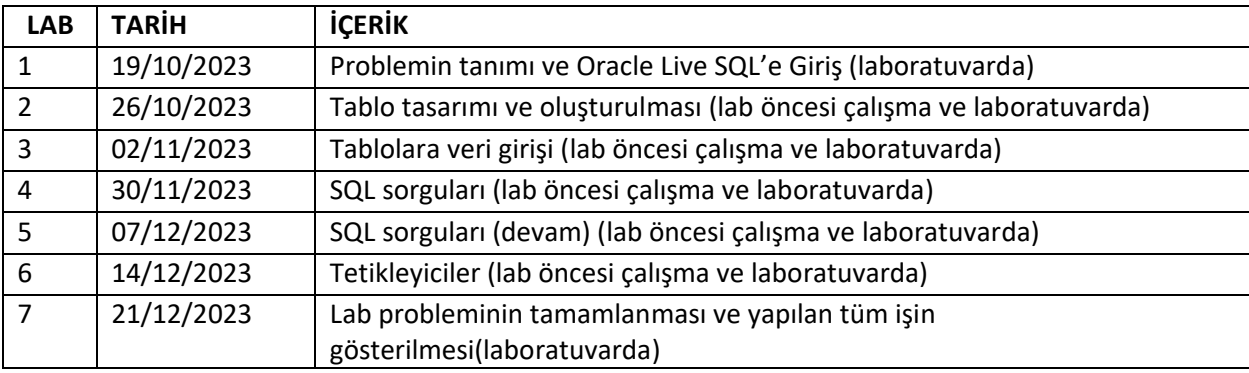